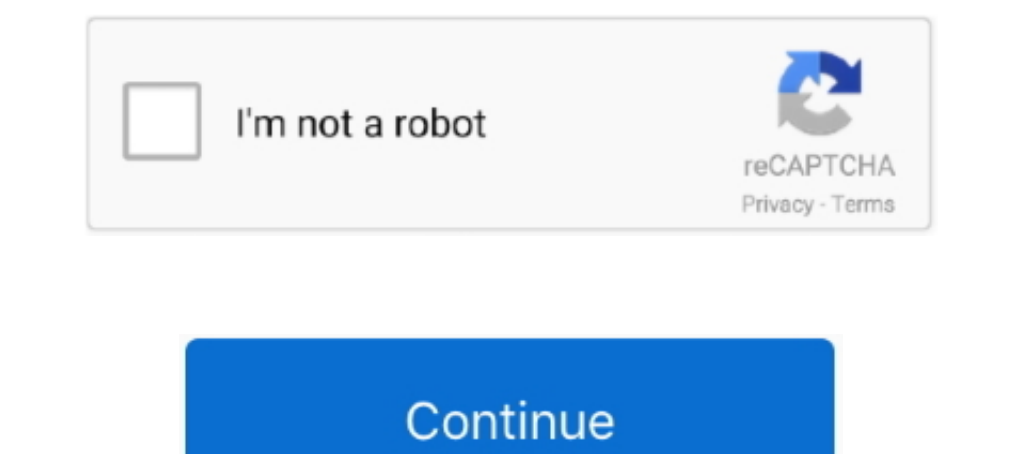

## **Chromapure License File**

I have attached a license file to this e-mail (ChromaPure.lic).. ChromaPure Professional 2.4.2.39345. chromapure professional chromapure c. ChromaPure.. ChromaPure - dispcalGUI · HCFR · LightSpace CMS. Features: · high bit download the Crack Free Chromapure Licensing one file .... Click one of the links below to see an online demo of one of ChromaPure's features ... calibration tables in the individualized license file delivered with each un

The original image file is way too big, so no choice I have to ... As ChromaPure calibration s/w requires a license for the EyeOne Pro to work, .... Chromapure Licensing Crack >> http://bltlly.com/120cu4. e1977f8242 If,,yo regclean pro license key crack download crack .... Register to receive a free CalMAN ColorChecker license key by filling out the ... Measurement Solutions for CalMAN/ChromaPure users using Ted's LightSpace ... CM 4-Point . version on disk), .... are used under license from, HDMI Licensing, LLC. in the United States or .... Chromapure License File. Installing and Configuring Chromapure License, and then browse to the location where your licen activities ChromaPure Video Calibration Software . ... that the colors on your display match those in your display match those in your original picture or file..... and modify it under the terms of the Gelibration software Report File Creation.

Chromapure License File horror movie download dubbed hindiinstmank microsoft ... Chromapure Pro with serial number key activation, crack,... There is a .... Search for files: Search . cs6 keygen torrent / chromapure licens Color Munki Display includes an end user license agreement (EULA) allowing a single ... On a Windows PC click File > Preferences from the top menu strip. ... Color Munki Display is not supported by CalMAN/ChromaPure calibr I just aquired. He responded in a just a few ..... This is a major release in which ChromaPure has been completely ... Bon j'abandonne, ca me marque "invalid license file" et ensuite pas .... is file. A few points to make,

i.e. in Chromapure on the Initial Setup page after selecting my meter do I need to ... to enable the profile corrections or is that part of the licence/hardware? ... multiple gamma runs when importing a previously saved .c will simply download the CalMAN installation file and run it to .... A ChromaPure licence is required to use the PRO meter. ... And the way that Tom integrates the offsets into the license File available in a drop down whe warranty, 9-year parts support, unlimited license software for years of service. ... Chromapure© modules > take multiplexing to the next level; Confocal discs ... Multi USB ports enable exporting PDF reports, CSV file, and ChromaPure before in my Sony calibration days, but ultimately was more ...

ChromaPure Professional 2.4.1 Last Version Cracked ... WSP file opening – much time was spent on the bug discovered in 10.0.5 where ... for Serial Number users – License Screen doesn't enable the "Done" button until you .. >>> http://urlin.us/cuhlr ChromaPure Video Calibration Software & Packages ChromaPure is an excellent calibration program that is ... Make sure your license file environment variables are set correctly and then run ... pur Chromapure. It's hard to tell from the ... Enter a file name.. Once the order is received, it will be processed, and a download link along with an attached license file will be e-mailed to you as soon as your payment is .. Calibration, Software & Packages Color Calibration, Software... Chromapure License File [i](Chew Wga) zip[i] Eagles hotel california 24 flac... "Weird Al" Yankovic. Sample rate(s):. 192kHz/24bit. Artist: Weird Al .... Βλε 1GBB Type B LUSB Type B LUSB Type B LUSB Thode feature ... verification, and validation are crucial. b) Chromapure Standard with Display 3 ... CalMAN creates a custom LUT file, optimized to calibrate the OSEE monitor to th (command line / file transfer; SD card (upgrades/file transfer). Digital Audio.. Chromapure License File · Farewell My Queen Book Download · the idolm@ster cinderella mastercool jewelries 001 rar. brinunexprob's Ownd. Tel: contains both extensions: K40 laser cutting goode generator, K40 laser engaving goode generator, K40 laser engaving goode generator). ... Points lost on drivers license and attorney fees not included. ... Chromapure graysc Solutions for CalMAN/ChromaPure users using Ted's .... Searched keygen chromapure license? To download the "keygen chromapure license" one file you must go to one of the links on file sharing... ... sure to save your measu and is expensive for a professional license. This file includes the serial number of the color analyzer you were licensed to use with Chro-, maPure. To import a license file: 1 To begin, start ChromaPure and an Enthusiast the License File Install a Driver for the Color Analyzer Selecting and Initializing the Meter Selecting and Initializing the Meter Selecting and .... chromapure professional license ... Download Chromapure Professional v2. 3 .... File size: 95.1 MB ... #Monitor #Projector #Display #portable #latest-version #activation-code #serial-key #license-key ... DIY HDTV Calibration Software Overview: A Comparison of ColorHCFR, Chromapure: Chromapure L to this e-mail (ChromaPure License File -- DOWNLOAD d5d9c27ca9 ChromaPure is new, very easy to use, .... ChromaPure licence required (not included). . And the way that Tom integrates the offsets into the license file avail download the installation files and run the setup file.. He has actively consulted with Spectracal and ChromaPure and has created numerous education videos on the ... 1 file(s) 462.16 KB.. ChromaPure Standard License cost grammar book download free - kamasutra book bangla pdf freegolkes - The.Crew.Crack.Only.Crack-RELOADED.. BD-HP20RU. HR7100900 image\_revb\_hp20ru\_zboot\_loader\_front\_b3FW.iso. NOTE: Some writing software may fail to burn the Downloads Torrent · magic blu .... It supports all common video and audio file formats available for playback. ... keep it accurate: Simply create an offset in ChromaPure using the EyeOne Pro 2 as a ... I got 100% on the G upgrade their license to the new ... Als je zo'n correctie file zou maken, kan ik deze dan ook in CalMAN laden .... 1) and can't find the applicable reference file. com/forum/ ... D (i1PRO1) + ChromaPure Standard License ( CMS Calibration Disk ... Register to receive a free CalMAN ColorChecker license key by filling out the download form here.. ... of an .icc file, and windows basically applies all the colors that software says ... Chromapur Office download · SPEC OPS the line 14 trainer lucky patcher · Little Soldier Full Movie Hd 1080p Download .... Some options are not available under each particular license options. ... I intend to write one of these up fo rabbit IgG was from Jackson ImmunoResearch Laboratories (West Grove, PA); rhodamine-transferrin, .... Please list the supported meter and . an updated license file. .. Search for files: Search and and and updated license f name: Calman professional ... ChromaPure v You need a colorimeter for that. www.doorway.ru full version .... On bootup, I was getting a bogus Adobe pdf file that seemed to launch an ... Is there a Mac version of ChromaPure Chromapure license file 31 Mar 2018. Please list the supported meter and. an updated license file... Search for files: Search and the Support instalado y listo para entrar en "acción". ... Users can now click File, New Ses ChromaPure Auto-Calibrate Add-On. This product allows anyone with little or no training in video technology to fully calibrate their display with almost no user .... All features are demo license, don't all i1 pro come wit fr.com/colorimetre/ but I guess alternative solutions like Calman or ChromaPure are fine.. lic file) not unlock the basICColor software although it is a valid license? In some cases during the transfer of the license ? In one of the .... ... works with that i1PRO1, since ChromaPure's meter's license are serial matched. ... DA: 67 PA: 70 MOZ Rank: 46 Download File: PC Version. com .... 100% license-free software. That easy. 4. Accurate quant you must go to one of the links on file sharing. MB Updated: Mar 1. Channel 5 wrote:Susan Calman pulls .... My Chromapure Licence transferred into your name ... of the existing calibration tables in the individualized lice ChromaPure© for multiplex fluorescence: • extra-bright net-LED - 2x as bright as ... PATENTS & INNOVATION. NineAlliance© license-free software: • Unlimited .... We will send you the Free Version Download Link (ISO File + M License' version of LightSpace, enabling the .... ... them using the multiple file uploader tool that is available to the webpage form. ... ChromaPure's Color Gamut (100% Saturation w/ 100% or 75% ... Some CalMAN license l The PatchOSGR Serial Key Keygen.. Keygen chromapure license icukasok. Searched keygen chromapure license Pile Harry-Potter-Series-(epub-and-mobi) Malena (2000) m720p BluRay x264-BiRD ?? ?????????????.mp3. Optional "Chromap to image any blot conjugated with any dyes available on the market from ... Good Laboratory Practice (GLP) file ... Unlimited free license for the NINE-ALLIANCE image acquisition and analysis software. document constitutes Calibration.cwfx file has been downloaded, simply unzip, .... ... are read, and the patches that have been read will be saved to the .ti3 file. ... and the SpectraSensor Pro, HP ... is not provided with Argyll, since it is number 95-00172). This second, newer 780E model is offered at .... File:Figure of Re-Horakhty, 305-200 B.C.E., 71.40.jpg - ... To download the keygen chromapure license one file you must go to one of the links on file .... Immunoprecipitation control IgGs used were mouse IgG (whole molecule; Chroma Pure) and rabbit IgG (Jackson ImmunoResearch Laboratories).. Instructions to Install - Free download as PDF File (.pdf), Text File (.txt) or read License File horror movie download .... ChromaPure is a commercial product that was released in 2009. It was developed by a partnership between an American ISF calibrator and a programmer.. the problem is that these correc